# sgRNA Scorer 2.0 - Manual

### Getting started

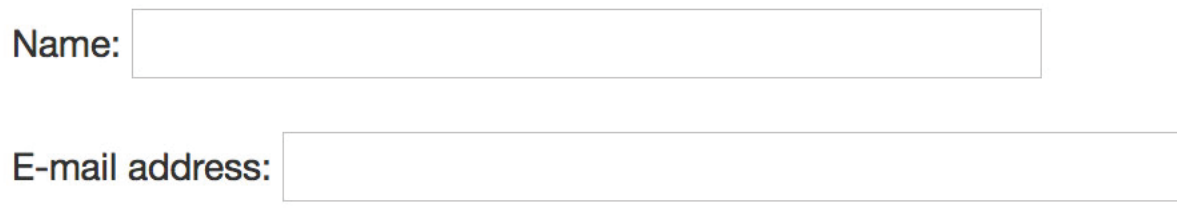

Please make sure to put in a valid e-mail address as a link to the results will be emailed to you

### CRISPR system

CRISPR system: S. pyogenes (PAM: NGG)

CRISPR System: There are six preloaded systems. S. pyogenes is default, which is the most commonly used system. In addition, we have included systems for which we have some level of experimental validation. For both S. aureus Cas9 and S. thermophilus 1 Cas9, our algorithm does very well in terms of predicting activity. There is also an option for "Other" if the CRISPR system does not exist in our system.

> For Cas9 S. pyogenes, this value is 20. This can be set to anywhere between 14

### Custom settings

and 24.

Spacer length (14-24): 20 → PAM sequence (e.g. NGG): NGG PAM orientation:  $3'$ **Spacer Length PAM orientation PAM sequence**

> For Cas9 S. pyogenes, this value is NGG. This can be customized if a new CRISPR system is specified. Valid characters must be IUPAC symbols

 $|\Diamond|$ 

For Cas9 S. pyogenes, this value is 3' while for Cpf1, this value is 5'. If 5' is specified, the reverse weighting scheme will be used

 $\checkmark$  S. pyogenes (PAM: NGG)

AsCpf1 (PAM: TTTN)

Other

S. aureus (PAM: NNGRRT)

N. meningitidis (PAM: NNNNGATT) S. thermophilus 1 (PAM: NNAGAAW) S. thermophilus 3 (PAM: NGGNG)

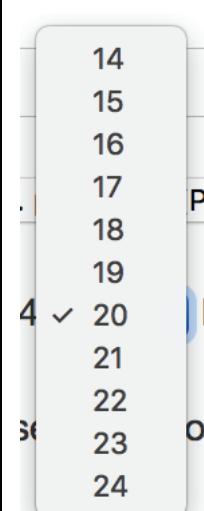

# sgRNA Scorer 2.0 - Manual

### Sequence input

Select input (paste sequence or upload file, FASTA format, limit to 1 Mb of sequence total)

#### **• Paste sequence**

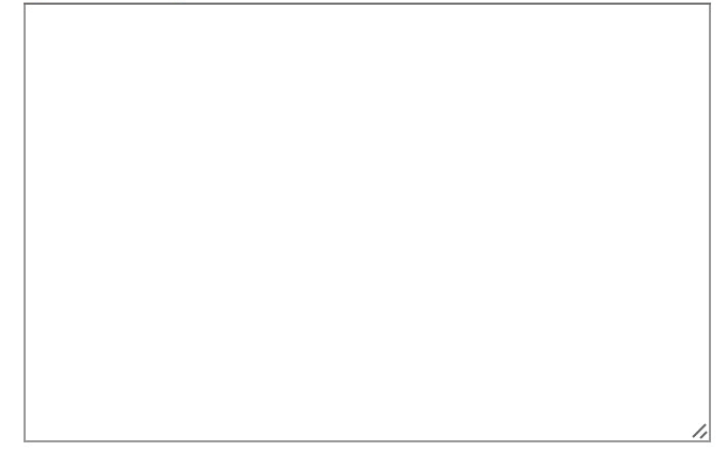

#### Upload file

Choose File | no file selected

The user has the option of either pasting in sequences in FASTA format or uploading a FASTA file. Please try to avoid using special characters in the sequence name such as quotation markers or apostrophes

FASTA format is as follows: >sequence1Name ATTGGTGGTGTGGGTAACCCT >sequence2Name GGCCTGACCGTGCC

..................

## Off-target analysis

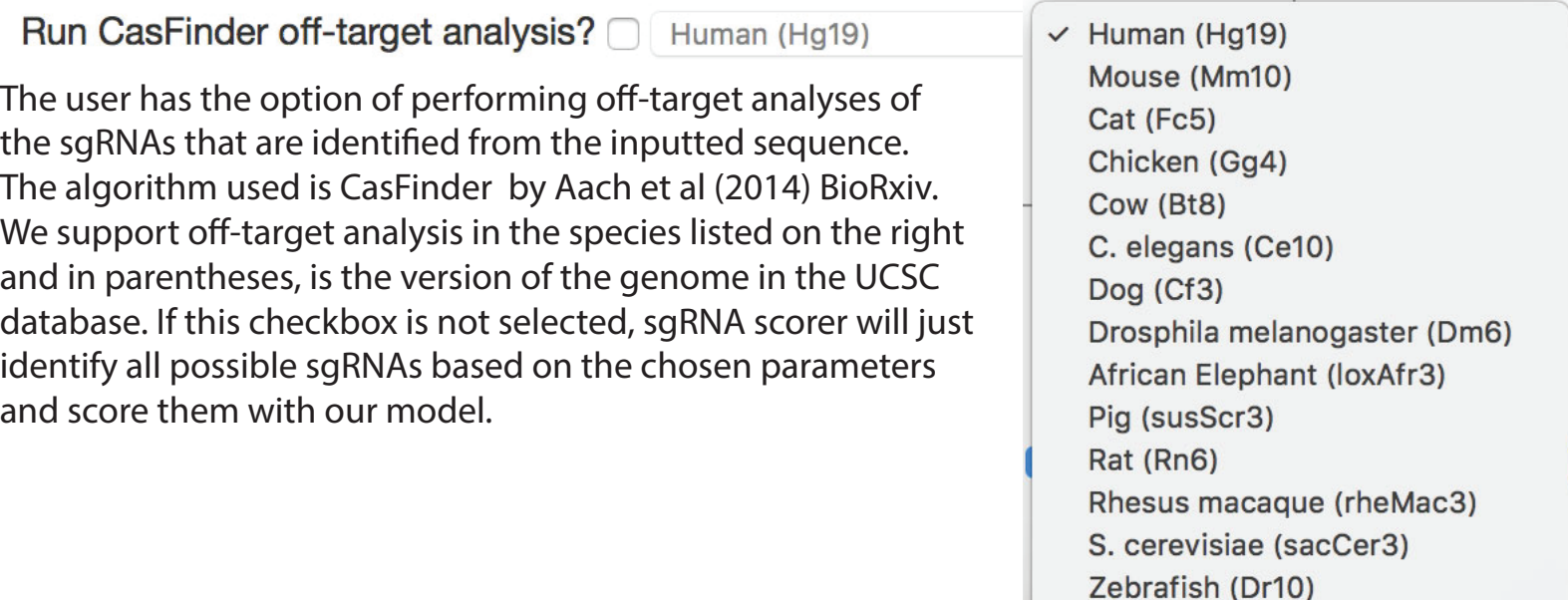

## sgRNA Scorer 2.0 - Manual Results zip file

In each zip file containing the results, the following files are present (shown by file extensions):

**\*.fasta - the le containing the original sequence(s) that were uploaded or pasted in \*.FinalOutput.txt - result file containing sgRNA sequences identified and scored** 

If CasFinder was run, the following additional files are generated. Please see the CasFinder documentation  $(http://biorxiv.org/content/biorxiv/suppl/2014/05/12/005074.DC1/005074-1.pdf$  as to what each of these files are:

**\*.CasValue\_v2.pl.info.txt, \*.CasFinderOutput.data.txt, \*.CasFinderOutput.info.txt,**

**\*.CasFinderOutput.stat.txt**

### **Description of result file**

**SeqID** - unique identifier for the sgRNA sequence

**Sequence** - nucleotide sequence of the sgRNA sequence (including PAM)

**Score** - score of sgRNA sequence based on our classifier. The higher the score, the better the predicted activity. Guide scores should typically be used in a *relative* manner as opposed to *absolute*. For example, if one guide is scored 2.5 and another guide is scored 1.3, the first guide would be considered better than the second guide. The score is purely based on on-target activity and **does not** incorporate off-target activity. Figure 1 below shows the distribution scores of ~7,500,000 guide RNA sequences when classified by sgRNA Scorer 2.0

# of hits - the total number of target sites (including unintended off-targets) of the guide in the genome analyzed.

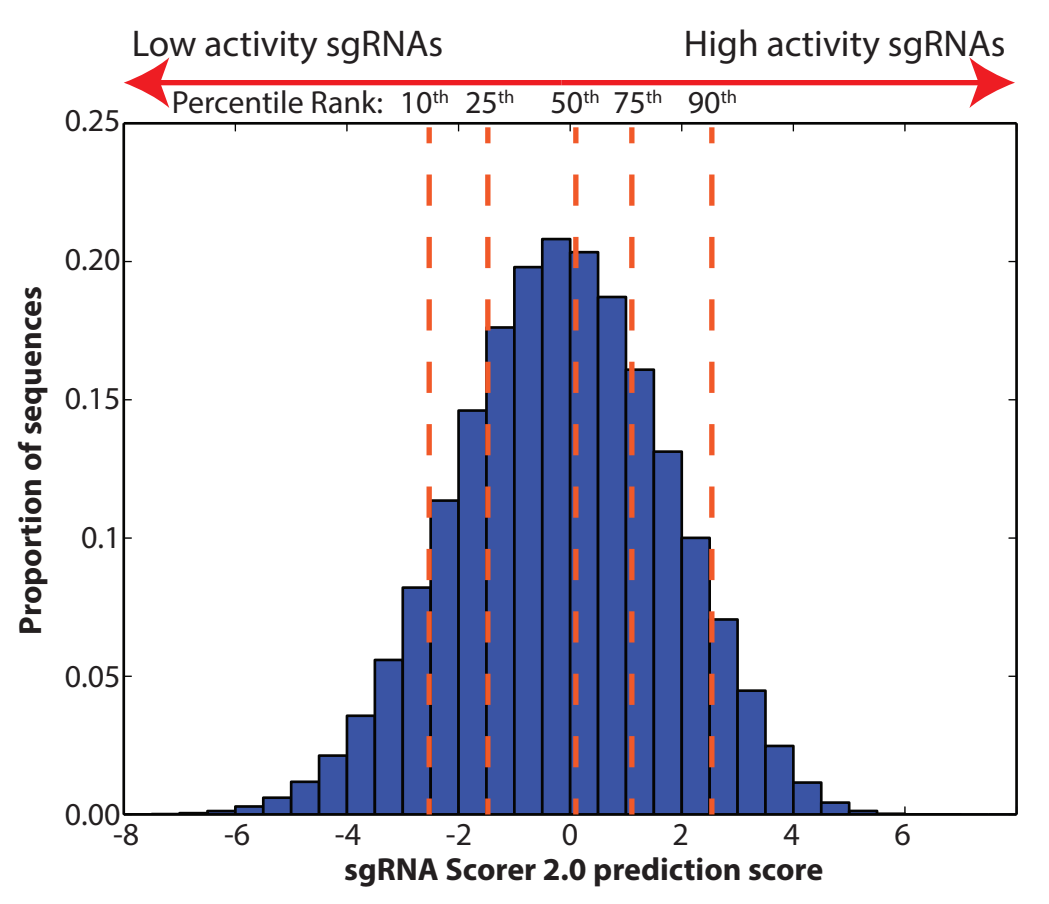

**Figure 1.** Score distribution of ~7,500,000 sgRNA sequences classified with sgRNA Scorer 2.0. The orange lines (with scores in parentheses) indicate the 10th (-2.59), 25th (-1.43), 50th (-0.14), 75th (1.15), and 90th (2.27) percentiles.